## **Kunden CSV Einstellungen**

## **Dateibezeichnung**

Hinterlegen Sie den Dateinamen wie z.B. kunden.csv, welcher für den Import herangezogen werden soll.

## **Feldzuweisungen**

In diesem Bereich können Sie ein sog. Mapping festlegen. Dieses Mapping beinhaltet die Verknüpfung der zu importierenden Informationen von der Spalte der CSV-Datei in das jeweilige Shop-Datenfeld. Beispiel: Befindet sich die Kundennummer innerhalb der siebten Spalte der CSV Datei, so ist eine 7 im Feld "Kundennummer:" zu hinterlegen. Folgende Felder sind Pflichtangaben und müssen für einen erfolgreichen Import angegeben werden:

- Dateiname
- Benutzerkennung
- E-Mail
- Vorname
- Nachname
- Benutzerlevel

Es gibt dabei folgende Benutzerlevel:

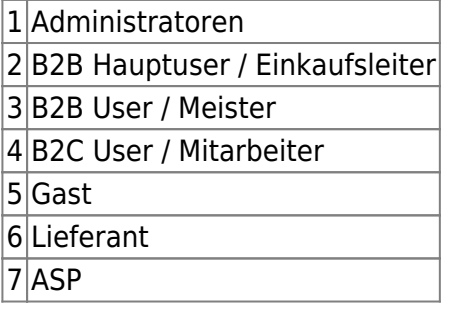

Folgende Felder sind optionale Angaben:

- Firma
- Firma 2
- $\bullet$  Firma 3
- Passwort (wenn in der CSV kein Passwort angegeben ist, wird ein Passwort automatisch generiert)
- Straße
- Postleitzahl
- Ort
- Land
- Kundennummer (Bei mehreren Lieferanten: 'ID des Lieferanten 1=12345|ID des Lieferanten 2=67890')
- Versandkostengrenzen (Aufbau der Versandkostengrenze: AbWarenwert|Kosten-NächsteGrenze|Kosten-… z.B. für versandkostenfreie Lieferung ab Warenwert 150,00€ bei

Last update: 2017/11/20 backend:ftp-csv-kunden-einstellungen https://doku.osgtrade.de/doku.php?id=backend:ftp-csv-kunden-einstellungen&rev=1511185263 13:41

einem bestimmten Kunden: 0|7,99-150|0)

Zahlungsart

Aufbau Zahlungsart: Kürzel(Zahlungsart)|Kosten z.B. K|4.15

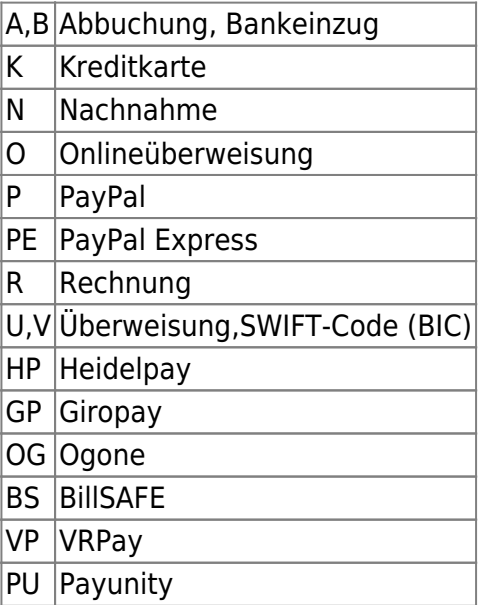

- Telefon
- Telefax
- Mobil Nr.
- Kundengruppe
- GGVS-Befreit (Ja = 1, Nein = 0) Beispiel: 'ID des Lieferanten 1=1|ID des Lieferanten 2=0'
- $\bullet$  DSD-Befreit (Ja = 1, Nein = 0) Beispiel: 'ID des Lieferanten 1=1|ID des Lieferanten 2=0'
- Mindermengenzuschlagsbefreit (Ja = 1, Nein = 0) Beispiel: 'ID des Lieferanten  $1=1$ |ID des Lieferanten 2=0'
- Versandkostenbefreit ( $a = 1$ , Nein = 0) Beispiel: 'ID des Lieferanten 1=1|ID des Lieferanten  $2=0'$
- USTID
- Warenkorb Funktion deaktivieren (Ja =  $1/$  Nein = 0)
- Geschlecht
- Bestellung an (UserID des Ansprechpartners)

## **CSV Datei Einstellungen**

Folgende Einstellungen können Sie in diesem Bereich treffen:

- Kopfzeile auslassen
- Hinterlegung eines Feldtrenners (standardmäßig ist ein Semikolon hinterlegt)
- Hinterlegung eines Texttrenners (standardmäßig ist ein doppeltes Anführungszeichen hinterlegt)